#### **CprE 488 – Embedded Systems Design**

#### **Lecture 6 – Software Optimization**

Joseph Zambreno Electrical and Computer Engineering Iowa State University

[www.ece.iastate.edu/~zambreno](http://www.ece.iastate.edu/~zambreno)

[rcl.ece.iastate.edu](http://rcl.ece.iastate.edu/)

If you lie to the compiler, it will get its revenge.  $-$  Henry Spencer

### A Motivating Example

#### • Any performance quesses?

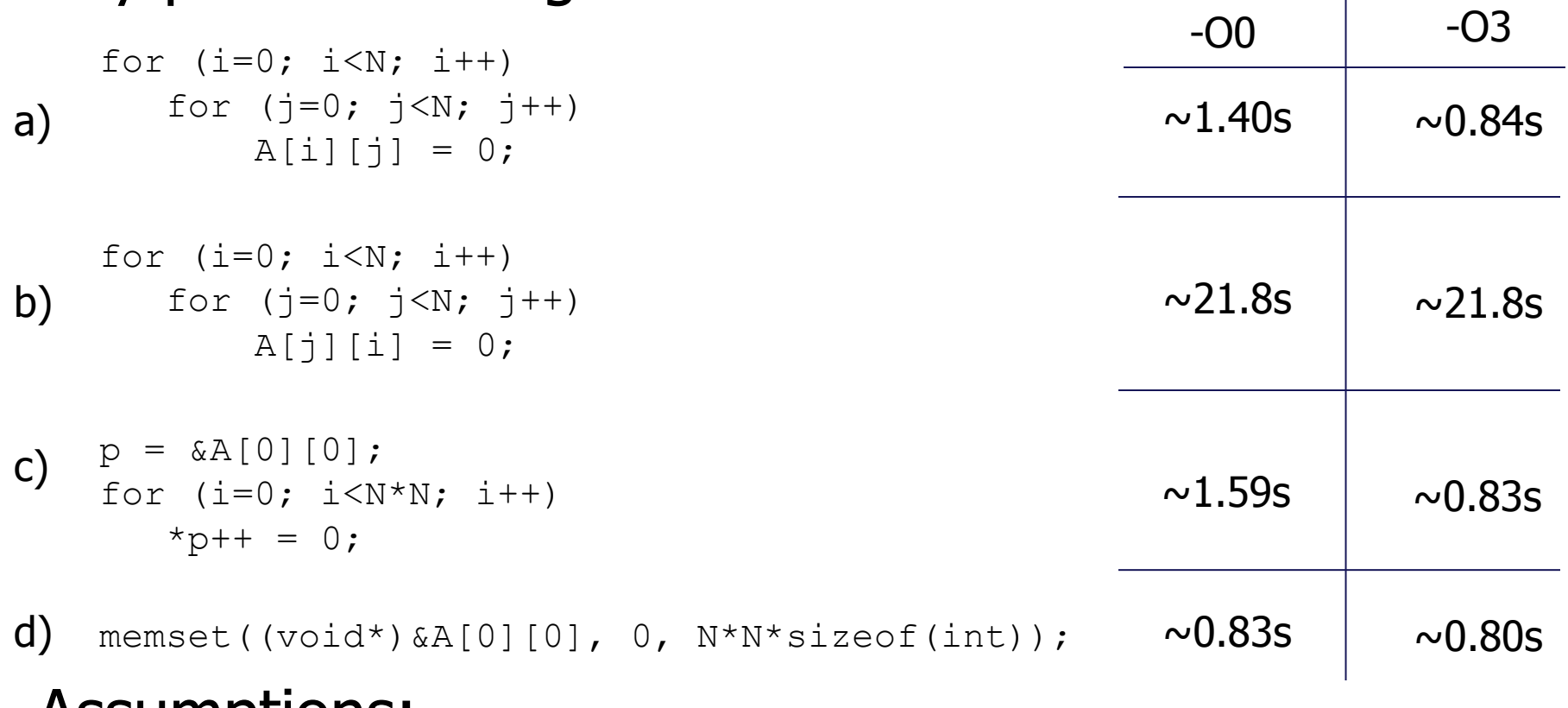

#### • Assumptions:

- $-N = 20000$  (so 400,000,000 integers)
- gcc 4.9.2 running on an Intel Core i7-6600U CPU @ 2.6 GHz

#### Compilers and Abstraction

- Compilers make abstraction affordable:
	- Cost of executing code should reflect the underlying work rather than the way the programmer chose to write it
	- Change in expression should bring small performance change

```
struct point {
   int x; int y; 
}
void Padd(struct point p, struct point q, struct point *r) {
  r - >x = p.x + q.x;r \rightarrow y = p \cdot y + q \cdot y;}
int main( int argc, char *argv[] ) {
   struct point p1, p2, p3;
  p1.x = 1; p1.y = 1;p2.x = 2; p2.y = 2; Padd(p1, p2, &p3);
  printf("Result is \&d>, \&d>.\n", p3.x, p3.y);
}
                                    Example © Keith Cooper, Rice University
```
#### Compilers and Abstraction (cont.)

\_main: L5:

> popl %ebx  $mov1$   $$1, -16$ (%ebp) movl \$1, -12(%ebp)  $mov1$  \$2, -24(%ebp)  $mov1$  \$2,  $-20$  (%ebp)  $leal$   $-32$  (%ebp), %eax movl %eax, 16(%esp)  $mov1 -24$ (%ebp), %eax movl -20(%ebp), %edx movl %eax, 8(%esp) movl %edx, 12(%esp)  $mov1 -16$ (%ebp), %eax movl -12(%ebp), %edx movl %eax, (%esp) movl %edx, 4(%esp) call \_PAdd  $mov1$   $-28$  (%ebp), %eax movl -32(%ebp), %edx movl %eax, 8(%esp) movl %edx, 4(%esp) leal LC0-"L00000000001\$pb"(%ebx), %eax movl %eax, (%esp) call L printf\$stub addl \$68, %esp popl %ebx leave ret Assignments to p1 and p2 Setup for call to PAdd Setup for call to printf Address calculation for format string in printf call

## Compilers and Abstraction (cont.)

\_PAdd:

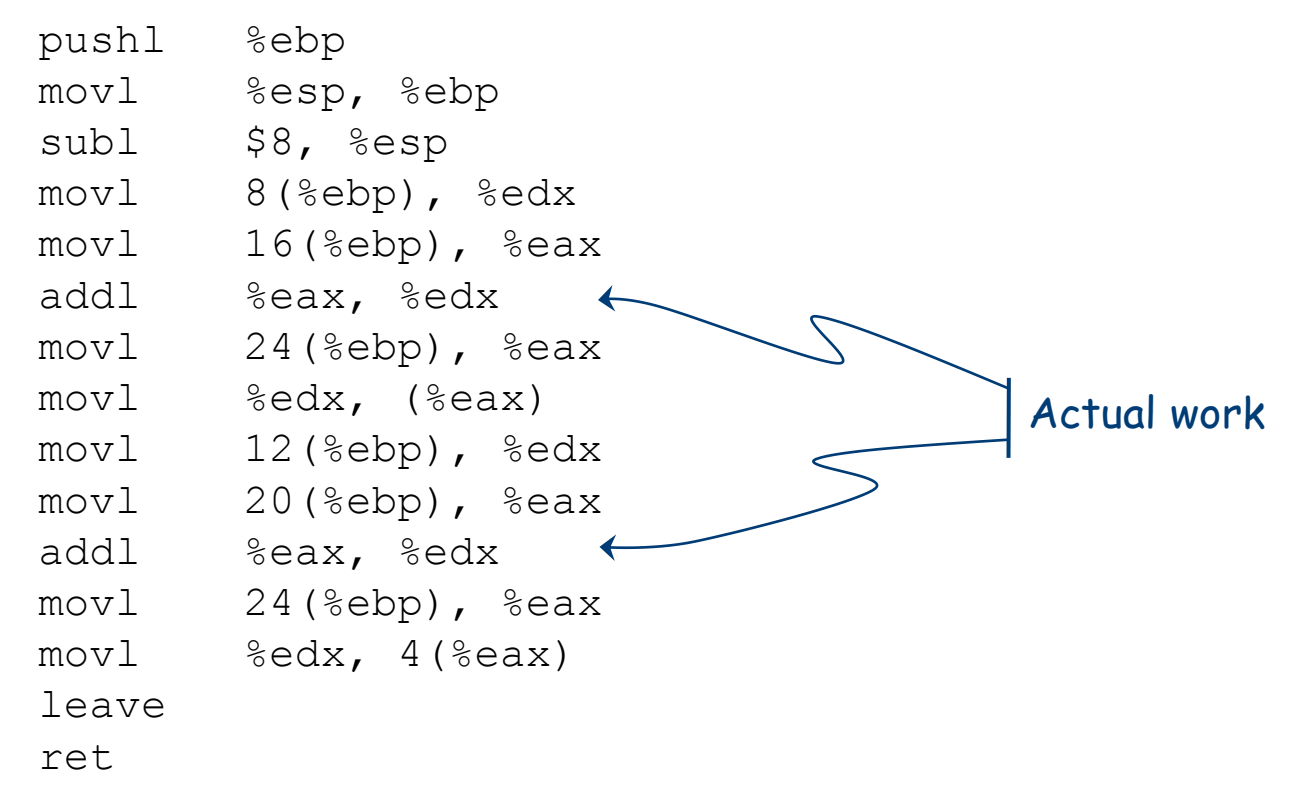

- The code does a lot of work to execute two add instructions (factor of 10 in overhead)
- Code optimization (careful compile-time reasoning & transformation) can make matters better

## This Week's Topic

- The compiler's role in software optimization:
	- Early optimizations
	- Redundancy elimination
	- Loop restructuring
	- Instruction scheduling
	- Low-level optimizations
- Data representation
- Case study: MP-2 color space conversion
- Reading:
	- Wolf chapter 5

#### High-Level View of a Compiler

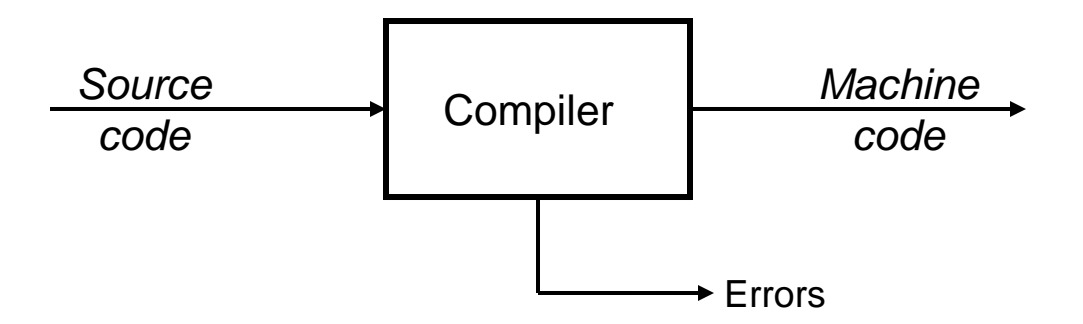

#### **Implications**

- Must recognize legal (and illegal) programs
- Must generate correct code
- Must manage storage of all variables (and code)
- Must agree with OS & linker on format for object code

#### Traditional Two-Pass Compiler

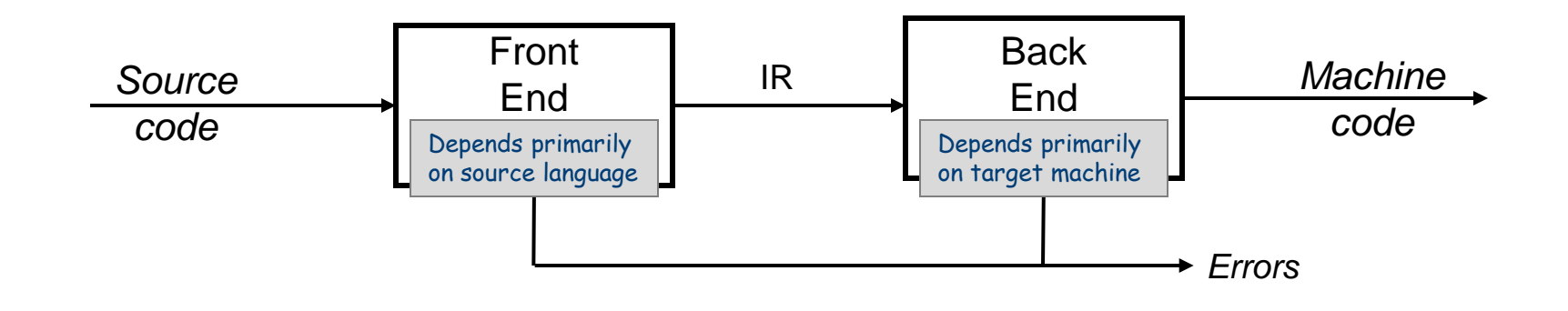

#### **Implications**

- Use an intermediate representation (IR)
- Front end maps legal source code into IR
- Back end maps IR into target machine code
- Potentially multiple front ends & multiple passes

### A Common Fallacy

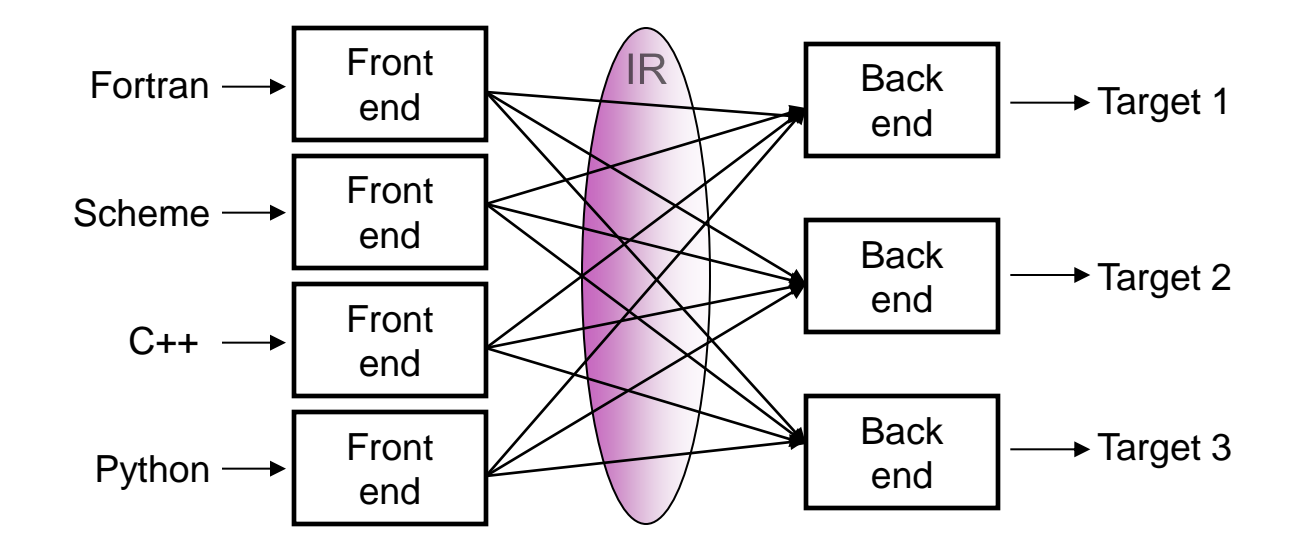

Can we build  $n \times m$  compilers with  $n + m$  components?

- Must encode all language specific knowledge in each front end
- Must encode all features in a single IR (e.g. gcc rtl or llym ir)
- Must encode all target specific knowledge in each back end
- Successful in systems with assembly level (or lower) IRs

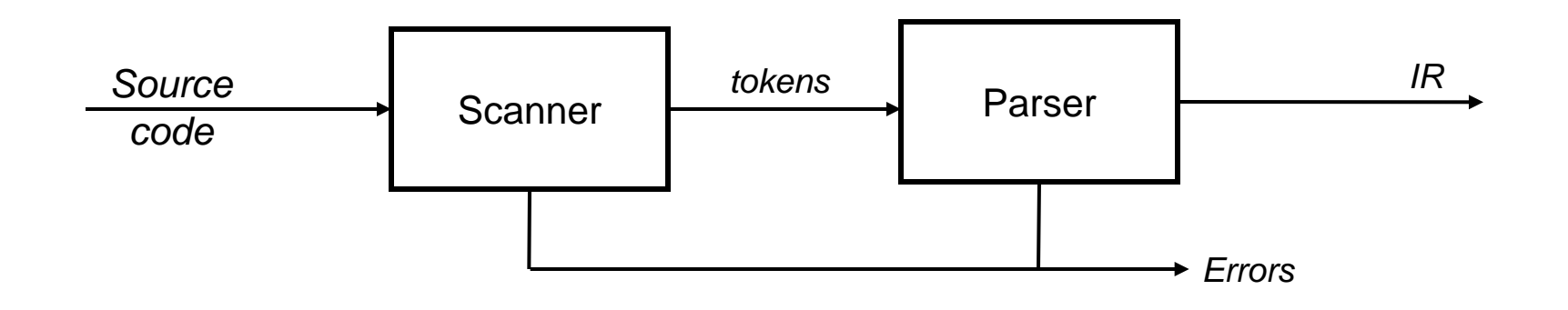

#### **Responsibilities**

- Recognize legal (and illegal) programs
- Report errors in a useful way
- Produce IR and preliminary storage map
- Shape the code for the rest of the compiler
- Much of front end construction can be automated

## The Front End (cont.)

- The parser output can be represented by a parse tree or an abstract syntax tree
	- Both trees represent expression: x + 2 y

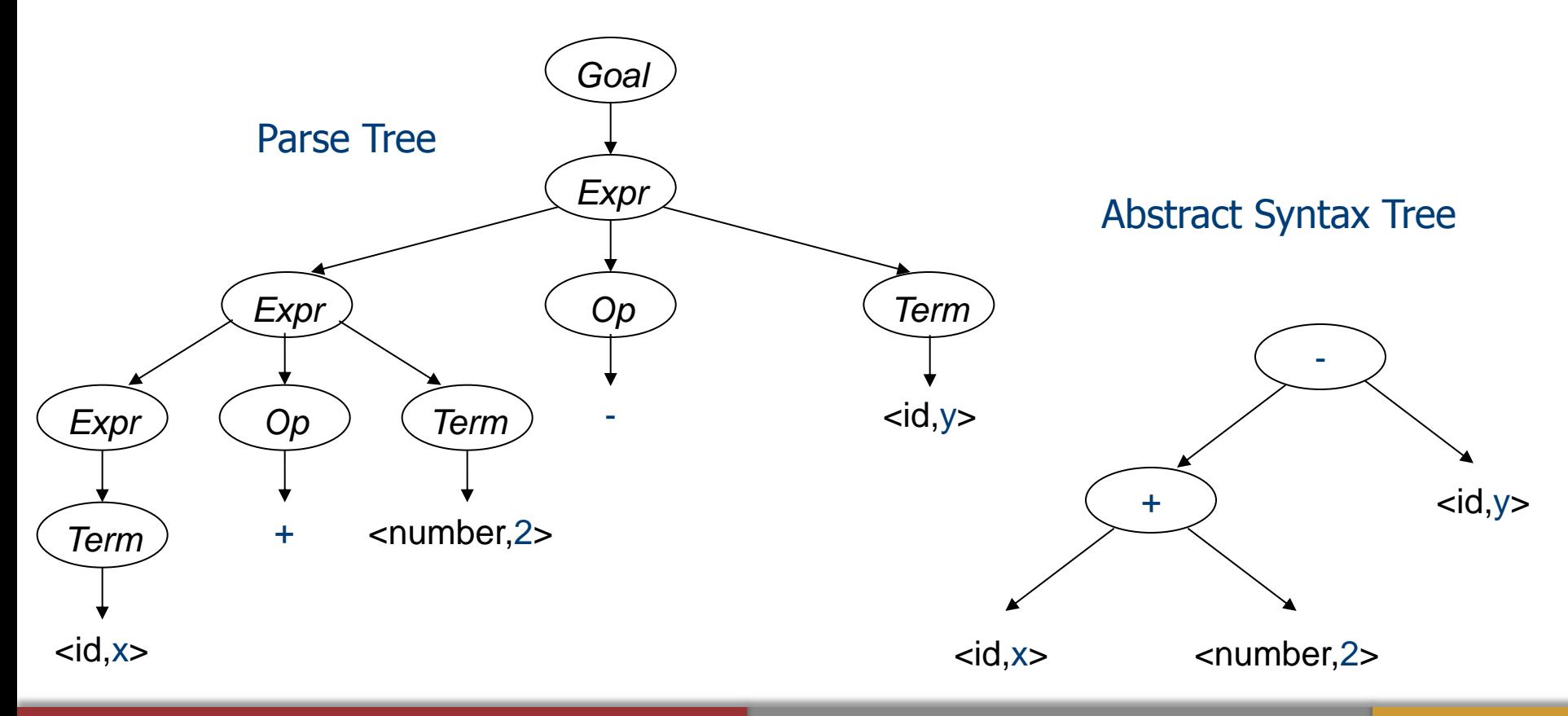

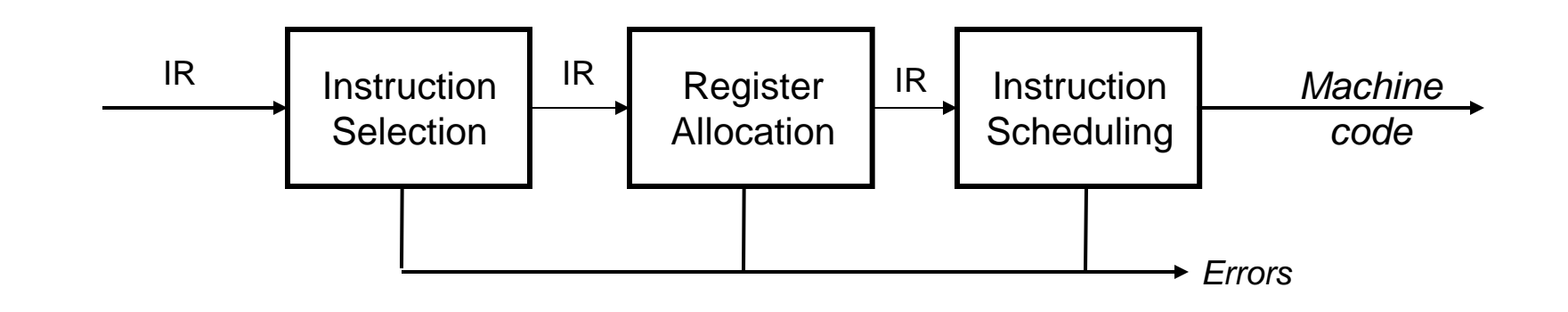

#### **Responsibilities**

- Translate IR into target machine code
- Choose instructions to implement each IR operation
- Decide which values to keep in registers
- Ensure conformance with system interfaces

#### Traditional Three-Part Compiler

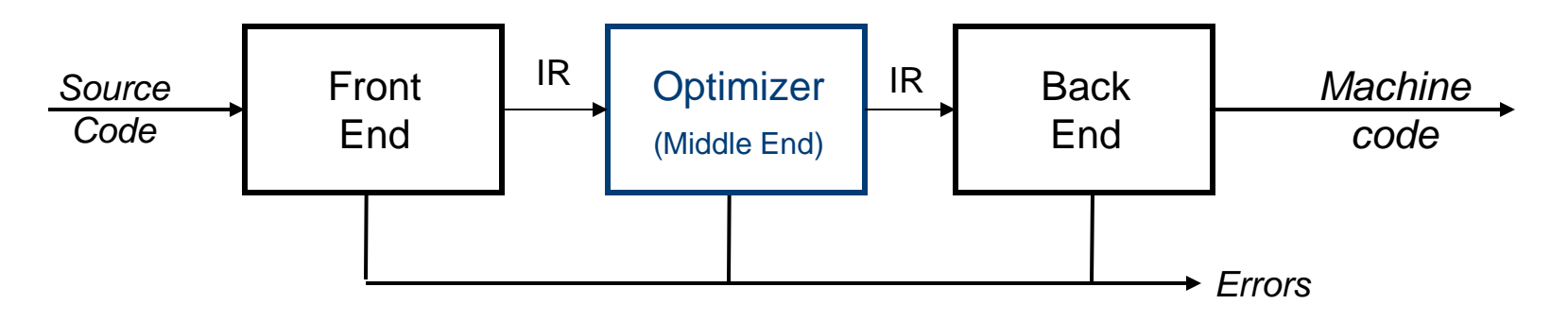

Code Improvement (or Optimization)

- Analyzes IR and rewrites (or *transforms*) IR
- Primary goal is to reduce running time of the compiled code
	- May also improve space, power consumption, …
- Must preserve "meaning" of the code
	- Measured by values of named variables
- Note that "optimization" is a misnomer optimizations generally improve performance, although this is not typically guaranteed

#### The Optimizer

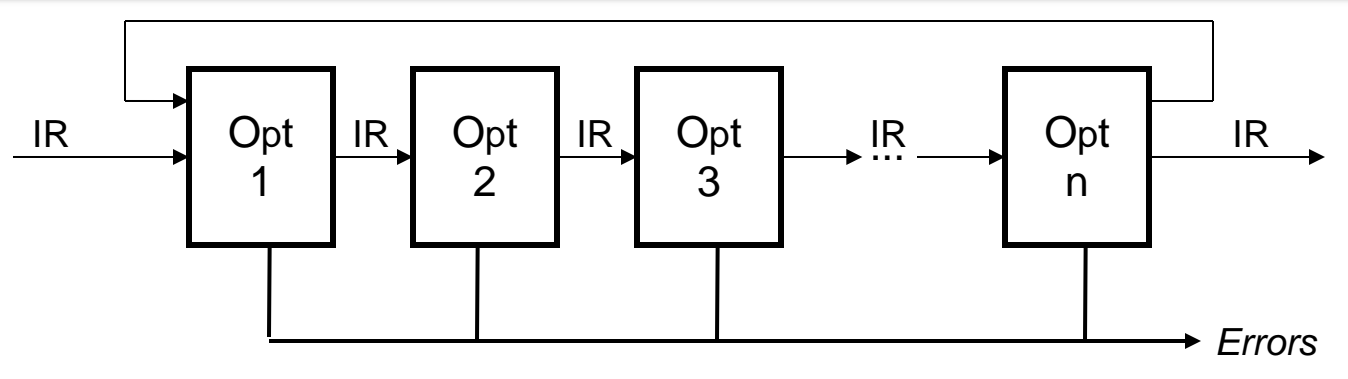

Modern optimizers are structured as a series of passes

#### Typical Transformations

- Discover & propagate some constant value
- Move a computation to a less frequently executed place
- Specialize some computation based on context
- Discover a redundant computation & remove it
- Remove useless or unreachable code
- Encode an idiom in some particularly efficient form

## Types of (Classical) Optimizations

- Operation-level 1 operation in isolation
	- Constant folding, strength reduction
	- Dead code elimination (global, but 1 op at a time)
- Local pairs of operations in same basic block
- Global again pairs of operations
	- But, operations in different basic blocks
	- More advanced dataflow analysis necessary here
- Loop body of a loop
- Interprocedural look across multiple function calls

## Constant Folding

- Also known as constant-expression evaluation
- Simplify operation based on values of source operands
	- Constant propagation creates opportunities for this
- All constant operands
	- Evaluate the op, replace with a move
		- $r1 = 3 * 4 \rightarrow r1 = 12$
		- $r1 = 3 / 0 \rightarrow$  ??? Don't evaluate excepting ops !, what about FP?
	- Evaluate conditional branch, replace with branch or nop
		- if  $(1 < 2)$  goto BB2  $\rightarrow$  branch BB2
		- if  $(1 > 2)$  goto BB2  $\rightarrow$  convert to a nop
- Algebraic identities

 $-$  r1 = r2 + 0, r2 - 0, r2 | 0, r2  $\wedge$  0, r2  $\langle$  < 0, r2  $>$  0  $\rightarrow$  r1 = r2

- $-$  r1 = 0  $*$  r2, 0 / r2, 0 & r2  $\rightarrow$  r1 = 0
- $r1 = r2 * 1, r2 / 1 \rightarrow r1 = r2$

## Strength Reduction

- Replace expensive ops with cheaper ones
	- Constant propagation creates opportunities for this
- Power of 2 constants
	- Mult by power of 2:  $r1 = r2 * 8 \rightarrow r1 = r2 < 3$
	- Div by power of 2:  $r1 = r2 / 4$   $\rightarrow$   $r1 = r2 >> 2$
	- Rem by power of 2:  $r1 = r2$  REM  $16 \rightarrow r1 = r2$  & 15
- More exotic
	- Replace multiply by constant by sequence of shift and adds/subs
		- $r1 = r2 * 6$ 
			- $-$  r100 = r2 << 2; r101 = r2 << 1; r1 = r100 + r101
		- $r1 = r2 * 7$

 $-$  r100 = r2 << 3; r1 = r100  $-$  r2

• Can be ISA dependent (remember ARM examples)

## Dead Code Elimination

- Remove any operation whose result is never consumed
- Rules
	- X can be deleted
		- no stores or branches
	- DU chain empty or dest not live
- This misses some dead code!!
	- Especially in loops
	- Critical operation
		- store or branch operation
	- Any operation that does not directly or indirectly feed a critical operation is dead
	- Trace UD chains backwards from critical operations
	- Any op not visited is dead

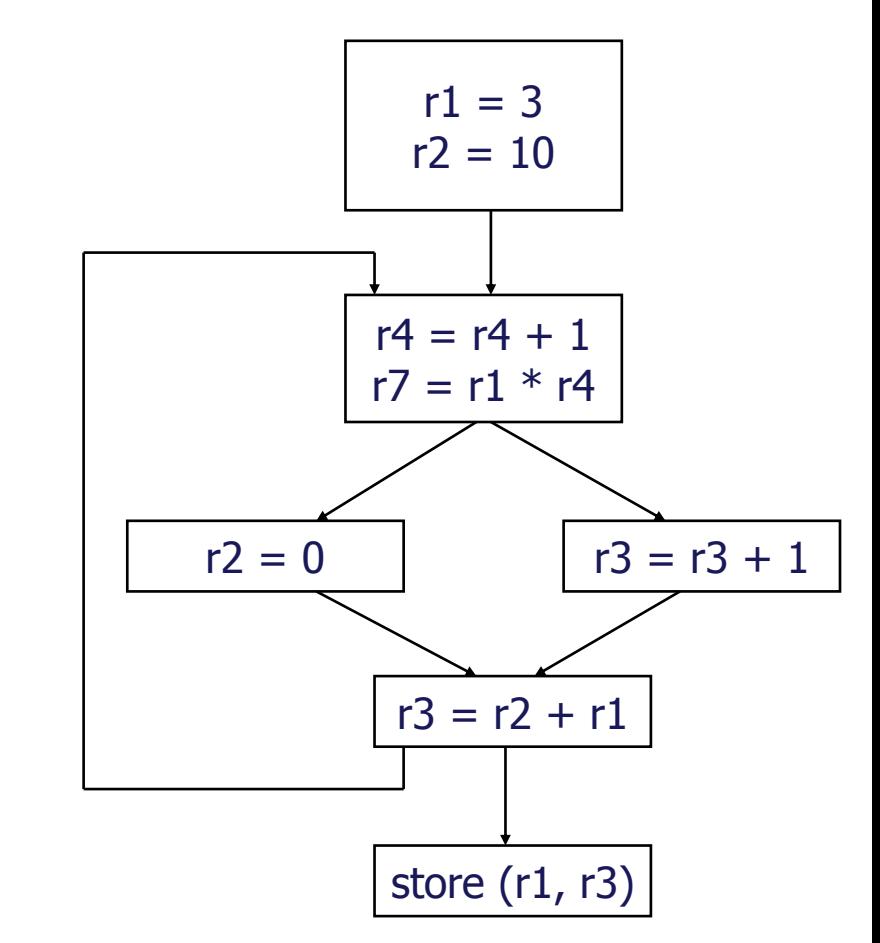

#### EX-06.1: Early Optimizations

- Optimize this block of code, using:
	- Constant folding
	- Strength reduction
	- Dead code elimination

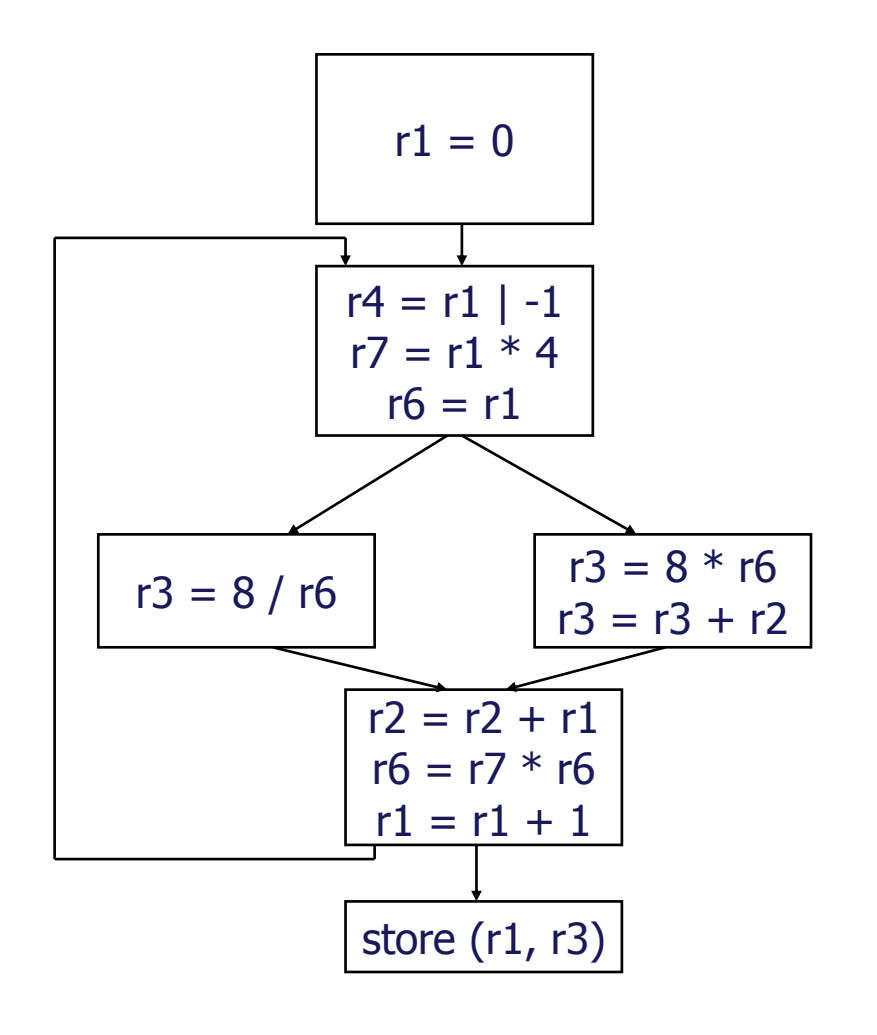

#### Constant Propagation

- Forward propagation of moves of the form
	- $rx = L$  (where L is a literal)
	- Maximally propagate
	- Assume no instruction encoding restrictions
- When is it legal?
	- SRC: Literal is a hard coded constant, so never a problem
	- DEST: Must be available
		- Guaranteed to reach
		- May reach not good enough

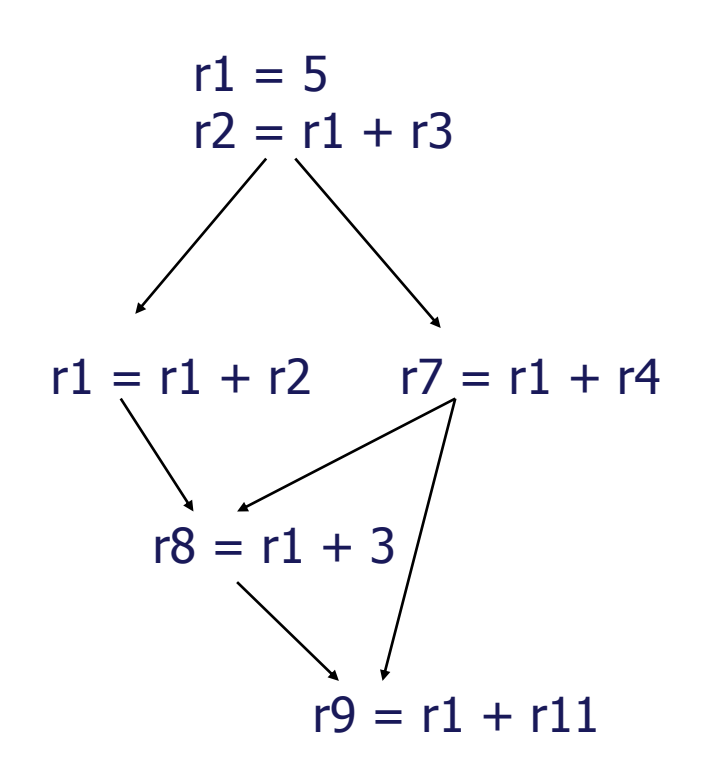

#### EX-06.2: Constant Propagation

- Optimize this block of code, using:
	- Constant propagation
	- Constant folding
	- Strength reduction
	- Dead code elimination

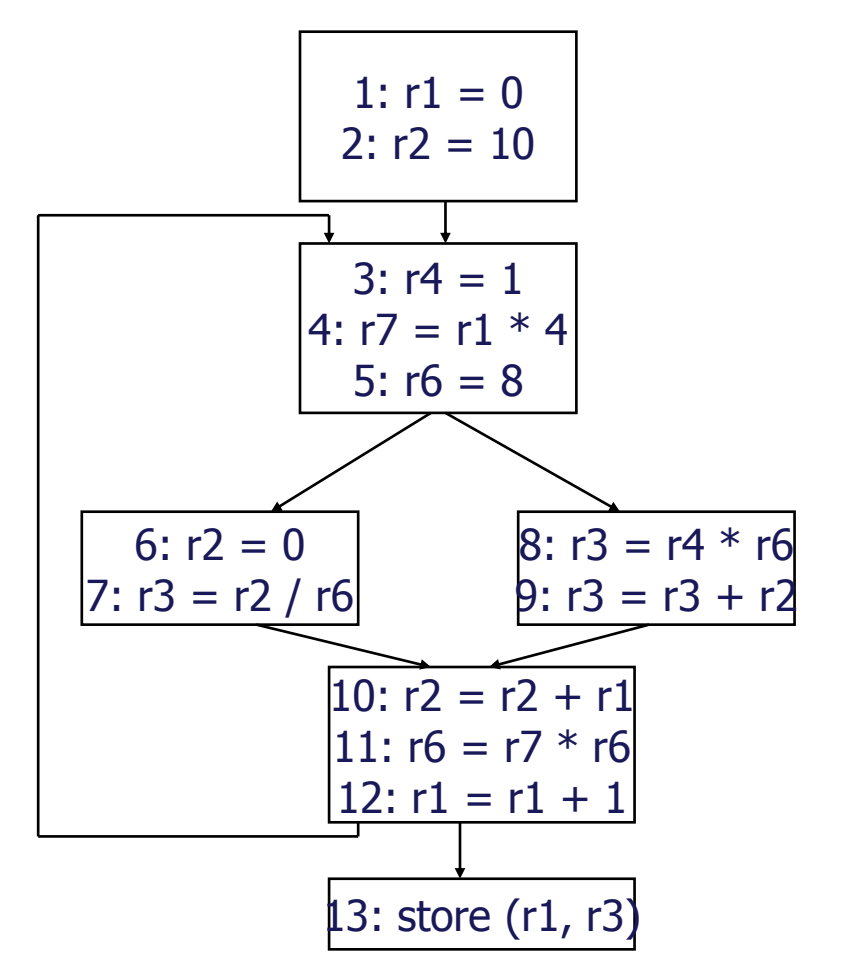

#### Local Common Subexpression Elimination

• Eliminate recomputation of an expression

```
- X: r1 = r2 * r3\rightarrow r100 = r1
– …
```
- Y:  $r4 = r2 * r3 \rightarrow r4 = r100$
- **Benefits** 
	- Reduce work
	- Moves can get copy propagated
- Rules (ops  $X$  and  $Y$ )
	- X and Y have the same opcode
	- $-$  src(X) = src(Y), for all srcs
	- $-$  for all srcs(X) no defs of srci in  $[X \dots Y]$
	- if X is a load, then there is no store that may write to address(X) between X and Y

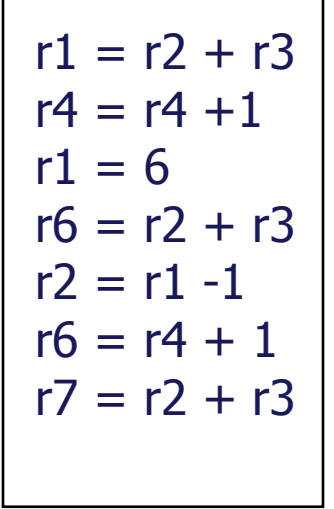

#### EX-06.3: Subexpression Elimination

#### • Optimize this block of code, using:

- Constant propagation
- Constant folding
- Strength reduction
- Dead code elimination
- Common subexpression elimination

```
r1 = 9r4 = 4r5 = 0r6 = 16r2 = r3 * r4r8 = r2 + r5r9 = r3r7 = load(r2)r5 = r9 * r4r3 = load(r2)r10 = r3 / r6store (r8, r7)
   r11 = r2r12 = load(r11)store(r12, r3)
```
#### Loop Optimizations

- Arguably the most important set of optimizations (why?)
- Many optimizations are possible
	- Loop invariant code motion
	- Global variable migration
	- Induction variable optimizations
	- Loop restructuring (unrolling, tiling, etc.)

## Loop Unswitching

Removes loop independent conditionals from a loop

```
for i=1 to N do
  for j=2 to N do
      if T[i] > 0 then
        A[i,j] = A[i, j-1]^*T[i] + B[i] else
        A[i,j] = 0.0 endif
   endfor
endfor
```

```
for i=1 to N do
   if T[i] > 0 then
     for j=2 to N do
        A[i, j] = A[i, j-1]^{\star}T[i] + B[i] endfor
   else
      for j=2 to N do
        A[i,j] = 0.0 endfor
   endif
endfor
```
- Advantage: reduces the frequency of execution of the conditional statement
- Disadvantages: Loop structure is more complex, code size expansion

## Loop Peeling

• Separates the first (or last) iteration of the loop

**for** i=1 **to** N **do**  $A[i] = (X+Y)^*B[i]$ **endfor**

```
if N >= 1 then
  A[1] = (X+Y)^*B[1] for j=2 to N do
       A[i] = (X+Y)^*B[i] endfor
endif
```
- Advantage: Used to enable loop fusion or remove conditionals on the index variable from inside the loop. Allows execution of loop invariant code only in the first iteration
- Disadvantages: Code size expansion

## Index Set Splitting

• Divides the index into two portions

```
for i=1 to 100 do
  A[i] = B[i] + C[i] if i > 10 then
     D[i] = A[i] + A[i-10] endif
endfor
```

```
for i=1 to 10 do
  A[i] = B[i] + C[i]endfor
for i=11 to 100 do
  A[i] = B[i] + C[i]D[i] = A[i] + A[i-10]endfor
```
- Advantage: Used to enable loop fusion or remove conditionals on the index variable from inside the loop. Can remove conditionals that test index variables.
- Disadvantages: Code size expansion

#### Scalar Expansion

• Breaks anti-dependence relations by expanding, or promoting a scalar into an array

> **for** i=1 **to** N **do**  $T = A[i] + B[i]$  $C[i] = T + 1/T$ **endfor**

**if**  $N \geq 1$  then allocate Tx(1:N)  **for** i=1 **to** N **do**  $Tx[i] = A[i] + B[i]$  $C[i] = Tx[i] + 1/Tx[i]$  **endfor**  $T = Tx[N]$ **endif**

- Advantage: Eliminates anti-dependences and output dependences
- Disadvantages: In nested loops the size of the array might be prohibitive

#### Loop Fusion

• Takes two adjacent loops and generates a single loop

(1) **for** i=1 **to** N **do** (2) A[i] = B[i] + 1 (3) **endfor** (4) **for** i=1 **to** N **do** (5) C[i] = A[i] / 2 (6) **endfor** (7) **for** i=1 **to** N **do** (8) D[i] = 1 / C[i+1] (9) **endfor**

(1) **for** i=1 **to** N **do**  $(2)$  A[i] = B[i] + 1 (5)  $C[i] = A[i]/2$  $(8)$  D[i] = 1 / C[i+1] (9) **endfor**

- Advantage: Eliminates loop iteration code
- Disadvantages: Potential locality implications, anything else????

#### Loop Fusion (cont.)

- To be legal, a loop transformation must preserve all the data dependencies of the original loop(s)
	- (1) **for** i=1 **to** N **do**  $(2)$  A[i] = B[i] + 1 (3) **endfor** (4) **for** i=1 **to** N **do** (5)  $C[i] = A[i]/2$ (6) **endfor** (7) **for** i=1 **to** N **do** (8)  $D[i] = 1 / C[i+1]$ (9) **endfor**

The original loop has the flow dependencies:  $\mathsf{S}_2 \mathsf{\delta}^{\mathsf{f}} \mathsf{S}_5$  $\mathsf{S}_5 \mathfrak{\delta}^{\mathsf{f}} \mathsf{S}_8$ 

What are the dependences in the fused loop? (1) **for** i=1 **to** N **do**  $(2)$  A[i] = B[i] + 1 (5)  $C[i] = A[i]/2$ (8)  $D[i] = 1 / C[i+1]$ (9) **endfor**

# Loop Fission (Loop Distribution)

- Breaks a loop into multiple smaller loops
	- (1) **for** i=1 **to** N **do**  $(2)$  A[i] = A[i] + B[i-1] (3)  $B[i] = C[i-1]^*X + Z$  $(4)$  C[i] = 1/B[i]  $(5)$  D[i] = sqrt $(C[i])$ (6) **endfor**
- (1) **for** ib=0 **to** N-1 **do**
- $(3)$  B[ib+1] = C[ib]\*X + Z
- $(4)$  C[ib+1] = 1/B[ib+1]
- (6) **endfor**
- (1) **for** ib=0 **to** N-1 **do**
- (2) A[ib+1] = A[ib+1] + B[ib]
- (6) **endfor**
- (1) **for** ib=0 **to** N-1 **do**
- $(5)$  D[ib+1] = sqrt(C[ib+1])
- (6) **endfor**
- $(1) i = N+1$
- Advantage: can improve cache use in machines with very small caches. Can be required for other transformations, such as loop interchanging.
- Disadvantages: Code size increase

#### Loop Interchange

• Reverses the order of nested loops

(1) **for** j=2 **to** M **do** (2) **for** i=1 **to** N **do** (3) A[i,j] = A[i,j-1] + B[i,j] (4) **endfor** (5) **endfor**

(1) **for** i=1 **to** N **do** (2) **for** j=2 **to** M **do**  $(3)$  A[i,j] = A[i,j-1] + B[i,j] (4) **endfor** (5) **endfor**

- Advantage: can reduce the startup cost of the innermost loop. Can enable vectorization
- Disadvantages: can change the locality of memory references

## Loop Unrolling

- Replicates the loop body
- Benefits:
	- Reduces loop overhead
	- Increased ILP (esp. VLIW)
	- Improved locality (consecutive elements)

```
do i = 2, n-1a[i] = a[i] + a[i-1] * a[i+1]end do
```

```
do i = 1, n-2, 2
   a[i] = a[i] + a[i-1] * a[i+1]a[i+1] = a[i+1] + a[i] * a[i+2]end do
if (mod(n-2,2) = 1) then
   a[n-1] = a[n-1] + a[n-2] * a[n]end if
```
#### Induction Variable Elimination

• Frees the register used by the variable, reduces the number of operations in the loop framework

```
for(i = 0; i < n; i++) {
     a[i] = a[i] + c;}
```

```
A = 8a;
T = 8a + n;
while(A < T){
    *A = A + C;
    A++;}
```
#### Loop Invariant Code Motion

- A specific case of code hoisting
- Needs a register to hold the invariant value
	- Ex: multi-dim. indices, pointers, structures

$$
do i = 1, n
$$
  
\n
$$
a[i] = a[i] + sqrt(x)
$$
  
\n
$$
end do
$$

if  $(n > 0)$  C = sqrt $(x)$ do  $i = 1, n$  $a[i] = a[i] + C$ end do

# Strip Mining

end do

- Adjusts the granularity of an operation
	- usually for vectorization
	- also controlling array size, grouping operations
- Often requires other transforms first

 $do i = 1, n$  $a[i] = a[i] + c$  $TN = (n/64)^*64$  $do$  TI = 1, TN, 64  $a$ [TI:TI+63] =  $a$ [TI:TI+63] + c end do  $do$  i= TN+1, n  $a[i] = a[i] + c$ end do

# Loop Tiling

- Multidimensional specialization of strip mining
- Goal: to improve cache reuse
- Adjacent loops can be tiled if they can be interchanged

 $do$  i = 1, n  $do$  j = 1, n  $a[i,j] = b[j,i]$ end do end do

```
do TI = 1, n, 64
   do TJ = 1, n, 64
       do i = TI, min(TI+63, n)
          do j = TJ, min(TJ+63, n)
              a[i,j] = b[i,i]end do
       end do
   end do
end do
```
#### Fixed Point Representation

- Insert implicit "binary point" between two bits
- Bits to left of point have value  $\geq 1$
- Bits to right of point have value < 1

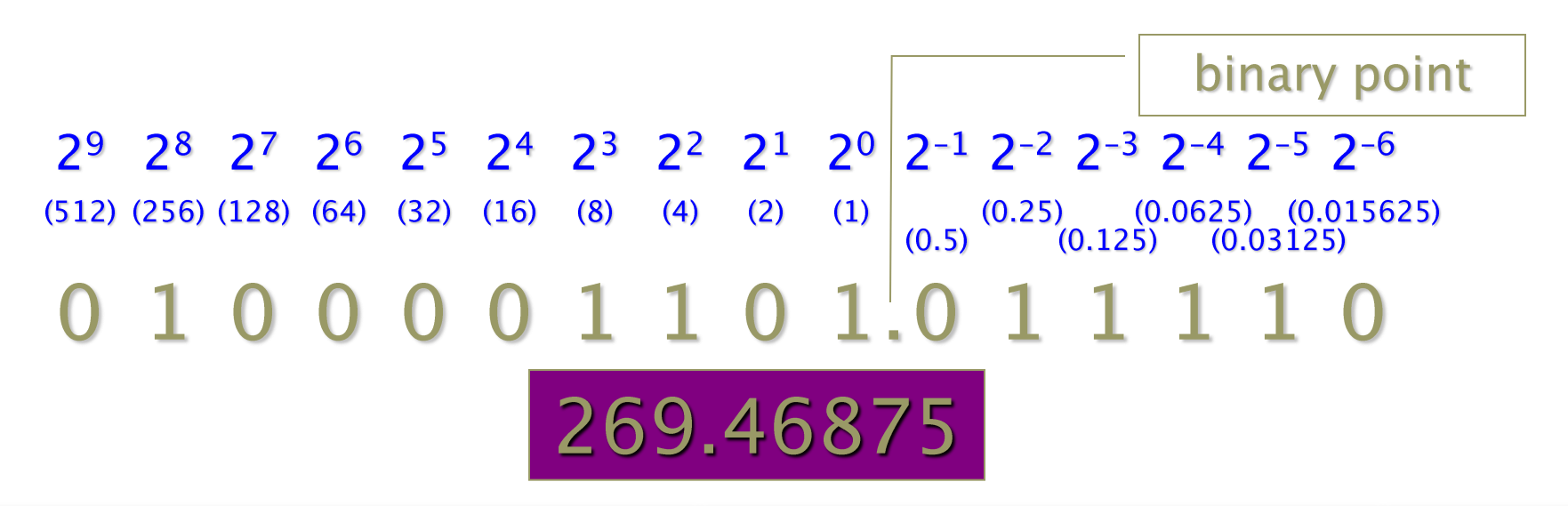

## Converting to Fixed point

- 1. Take fractional part and multiply by 2
- 2. If the result is  $> 1$ , then answer is 1, if 0 then answer is 0
- 3. Start again with the remaining decimal part, until you get an answer of 0

#### • E.g.

Convert 0.75 to fixed point

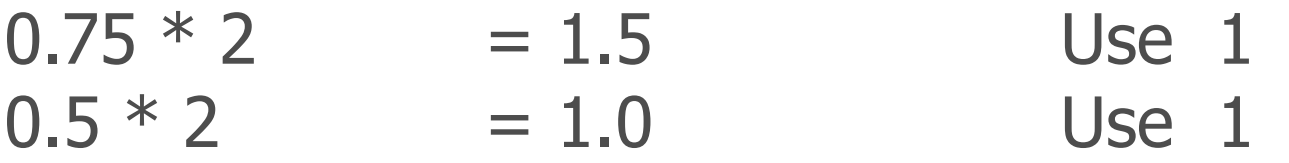

Ans:  $0.75$  in Decimal  $= 0.11$  in binary

#### Fixed Point Pros and Cons

#### • Pros  $-$  simplicity:

- The same hardware that does integer arithmetic can do fixed point arithmetic
- In fact, the programmer can use ints with an implicit fixed point (ints are just fixed point numbers with the binary point to the right of  $b_0$ )
- Cons there is no good way to pick where the fixed point should be
	- Sometimes you need range, sometimes you need precision. The more you have of one, the less of the other
	- Can only exactly represent numbers of the form  $x/2<sup>k</sup>$ 
		- Other rational numbers have repeating bit representations

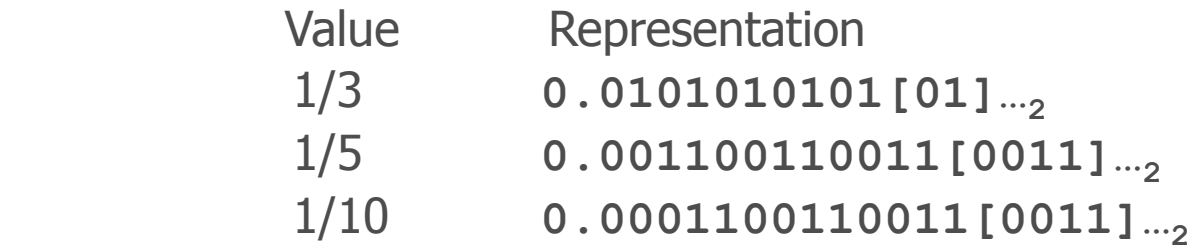

## Putting it All Together: MP-2 Optimization

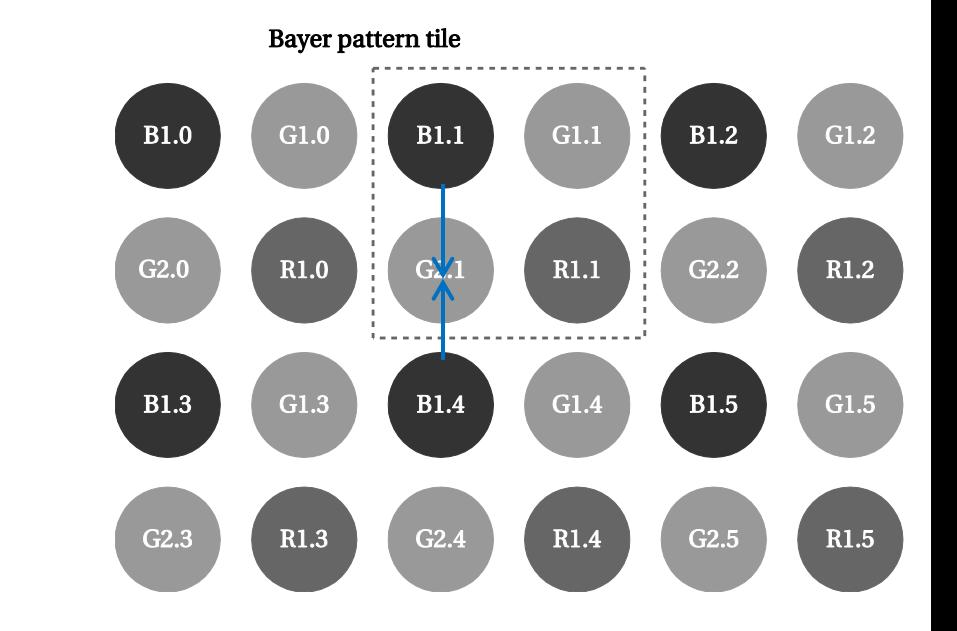

• Color filter array:

• Color space conversion:

$$
\begin{bmatrix} Y & Cb & Cr \end{bmatrix} = \begin{bmatrix} 0.183 & 0.614 & 0.062 \\ -0.101 & -0.338 & 0.439 \\ 0.439 & -0.399 & -0.040 \end{bmatrix} \cdot \begin{bmatrix} R \\ G \\ B \end{bmatrix} + \begin{bmatrix} 16 \\ 128 \\ 128 \end{bmatrix}
$$

- Chroma resampling:
	- Output pattern Cb-Y, Cr-Y, Cb-Y, Cr-Y, …

#### Acknowledgments

- These slides are inspired in part by material developed and copyright by:
	- Marilyn Wolf (Georgia Tech)
	- Keith Cooper (Rice University)
	- Scott Mahlke (University of Michigan)
	- José Amaral (University of Alberta)